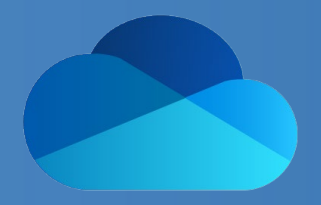

# WBT ONEDRIVE 365 Produktinformation

OneDrive ist Ihr persönlicher Webspeicherort, auf welchen Sie jederzeit von überall zugreifen können. Auf OneDrive legen Sie Dateien ab, welche Sie beispielsweise versionieren oder auf mehreren Geräten nutzen möchten. Sie können diese Dateien außerdem mit

anderen Personen teilen und so gemeinsam daran arbeiten. Nur Sie selbst haben dabei die Administrationsrechte und bestimmen, wer die Dateien sehen oder bearbeiten darf. OneDrive können Sie online im Browser verwenden und zusätzlich lokal, z. B. mit Ihrem Rechner, synchronisieren.

### LEISTUNGSMERKMALE

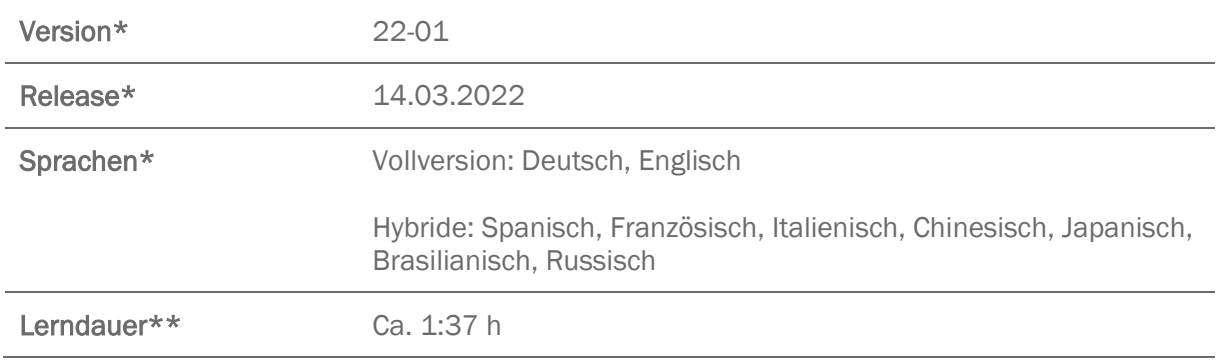

- \* Version und Releasedatum des deutschsprachigen Produkts. Diese können in anderen Sprachen abweichen. In welcher Version das Produkt in den jeweiligen Sprachen verfügbar ist, entnehmen Sie der Produktübersicht. Diese stellen wir Ihnen gern auf Anfrage zur Verfügung.
- \*\* Lerndauer gemessen an der aktuellen deutschen Produktversion.

## INHALTSÜBERSICHT

### Online und lokal auf OneDrive zugreifen

Mit OneDrive starten

OneDrive-Dateien synchronisieren

#### Mit Dateien arbeiten

Dateien hochladen oder erstellen

Dateien ansehen und bearbeiten

Dateien strukturieren

Dateien löschen oder wiederherstellen

Dateien freigeben